**Microsoft Azure Storage Explorer Crack Free**

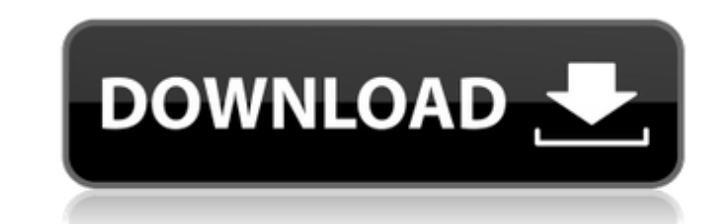

### **Microsoft Azure Storage Explorer 3.1.1.1 Crack Full Product Key [2022-Latest]**

Microsoft Azure Storage Explorer Product Key is a free tool designed for Mac OS X and Windows, which brings all your Microsoft Azure Storage data into one easy-to-use tool. Microsoft Azure Storage Explorer Description: Mic all your Microsoft Azure Storage data into one easy-to-use tool. Microsoft Azure Storage Explorer Description: Microsoft Azure Storage Explorer is a free tool designed for Mac OS X and Windows, which brings all your Micros Microsoft Azure Storage Explorer is a free tool designed for Mac OS X and Windows, which brings all your Microsoft Azure Storage data into one easy-to-use tool. Microsoft Azure Storage Explorer Description: Microsoft Azure Microsoft Azure Storage data into one easy-to-use tool. Microsoft Azure Storage Explorer Description: Microsoft Azure Storage Explorer is a free tool designed for Mac OS X and Windows, which brings all your Microsoft Azure Microsoft Azure Storage Explorer is a free tool designed for Mac OS X and Windows, which brings all your Microsoft Azure Storage data into one easy-to-use tool. Microsoft Azure Storage Explorer Description: Microsoft Azure Microsoft Azure Storage data into one easy-to-use tool. Microsoft Azure Storage Explorer Description: Microsoft Azure Storage Explorer is a free tool designed for Mac OS X and Windows, which brings all your Microsoft Azure Microsoft Azure Storage Explorer is a free tool designed for Mac OS X and Windows, which brings all your Microsoft Azure Storage data into one easy-to-use tool. Microsoft Azure Storage Explorer Description: Microsoft Azure Microsoft Azure Storage data into one easy-to-use tool. Microsoft Azure Storage Explorer Description: Microsoft Azure Storage Explorer is a free tool designed for Mac OS X and Windows, which brings all your Microsoft Azure Microsoft Azure Storage Explorer is a free tool

# **Microsoft Azure Storage Explorer 3.1.1.1 Crack+ Free [32|64bit] [Latest 2022]**

Microsoft Azure Storage Explorer is a useful application designed to make it easy for you to visualize, manage and edit data in your Windows Azure Storage account. Very easy to get started with the software, you are only r Alternatively, you can also connect using custom endpoints and SAS URI keys. Allows you to easily upload and download files in Azure Blobs, Tables and Queues. Microsoft Azure Storage Explorer Reviews: " Review: "The Intern one "cutting edge" innovation to the next. It can be daunting when you're trying to keep up with all of this, and it can be frustrating when you need to access the information you need to keep current. The Microsoft Azure to easily access the information you need to stay current in today's rapidly changing world." Feedback: "The Microsoft Azure Storage Explorer is an application we can wholeheartedly recommend, and if you aren't yet using W Explorer is a useful piece of software designed to make it as easy as possible for you to visualize, manage and edit data from your Windows Azure Storage. Very easy to get started with The utility undergoes a surprise-free using your Microsoft official credentials. Alternatively, you can also connect using custom endpoints and SAS URI keys. This is a good time to point out that you may be prompted to configure your Azure Storage subscription every functionality is right on display. In a nutshell, the app's main window provides you with quick access to blobs, tables and queues and all their contents b7e8fdf5c8

### **Microsoft Azure Storage Explorer 3.1.1.1 Crack [Updated-2022]**

√ The app allows you to manage and inspect Windows Azure Storage blob files √ By using the app's built-in search feature, you can search and access any blob file √ You can even search your storage's unique, shared and cus Windows Azure Storage blob container and specific blob files < You can also receive messages on your Windows Azure Storage queue via email ? Download Microsoft Azure Storage Explorer for Windows Install Microsoft Azure Sto access your data when you outsource your cloud services to Microsoft Azure BY Hilary Ebel 06:16 In an effort to promote the Windows Azure Platform, Microsoft opened up a service on the Windows Azure website, called Windows Explorer: It's a great way to verify the contents of a Windows Azure Storage folder. You can access the folder without having to set up a dedicated Windows Azure virtual machine. One can also access the Windows Azure Stora Explorer. The Windows Azure Storage Explorer Overview This particular Windows Azure Storage Explorer shows off the entire contents of a Windows Azure Blob is used for caching information. It is also used to cache informati have a place to temporarily store files before they are moved to other locations. Go to Windows Azure Storage Explorer To access the Windows Azure Storage Explorer, simply go to the Windows Azure website and look for Windo Storage Explorer, click on the File Explorer icon. This will open up a File Explorer window. Look for the Windows Azure Folder. The Windows Azure Blob folder. Then open the Windows Azure Folder and you will see files like Explorer features The Windows Azure Storage Explorer offers many features. Let's take a look at the features: Verify the contents of your Windows Azure Storage Explorer allows you to verify the contents of a Windows Azure click on it. This will open the Verify tab. Then you can see a number of

Microsoft Azure Storage Explorer is a useful piece of software designed to make it as easy as possible for you to visualize, manage and edit data from your Windows Azure Storage. Very easy to get started with The utility u to your Azure Storage using your Microsoft official credentials. Alternatively, you can also connect using custom endpoints and SAS URI keys. This is a good time to point out that you may be prompted to configure your Azur difficult since almost every functionality is right on display. In a nutshell, the app's main window provides you with quick access to blobs, tables and all their contents via a three-type structure. Evidently, you can swi even more detail, you can search for blobs by prefix and upload file by simply dragging and dropping them. Allows you to extensively deal with blobs, tables and queues When it comes to editing tables, the app enables you t Query' button. Additionally, you can also visualize the most recent 32 queue messages. Furthermore, the application allows you to generate Shared Access Signatures keys for blobs, blob containers, tables and queues, and al this useful app Last but not least, you should also know that the app does not only come with support for Windows but for Linux and Mac OS X as well. To conclude, Microsoft Azure Storage Explorer is a practical app that pr projects. Comprarmos Windows 7 Windows 7 Home Basic Aplicativo Windows 7 Home Basic Comprarmos Windows 7 Home Basic Windows 7 Home Basic faz o Windows 7 Home Premium tradicional e continua a ter OS gratis. Suporta o antigo versão do SO que você gostaria de instalar. A cada dia que o seu celular é novo, você pode novamente acessar Windows 7 e

#### **What's New In Microsoft Azure Storage Explorer?**

# **System Requirements:**

Minimum: OS: XP SP3 Processor: 2 GHz CPU RAM: 1 GB HDD: 500 MB DVD-ROM: 4x Multi-Card Reader: 1x Recommended: Processor: 3 GHz CPU HDD: 700 MB Also supported: Graphic Board: GeForce 8600M GT Acceler

<https://cscases.com/wp-content/uploads/2022/07/sailowai.pdf> [https://gwbc.org/wp-content/uploads/2022/07/AntiPorno\\_Win.pdf](https://gwbc.org/wp-content/uploads/2022/07/AntiPorno_Win.pdf) <http://planucan.yolasite.com/resources/HABit-Icon-Tap-Crack--PCWindows.pdf> <https://ladykave.com/6030-ultimate-compressor-crack-free-registration-code-pc-windows/> <https://vdsproductions.nl/ashampoo-internet-accelerator-crack-with-license-code-free-download/> <https://demo.takewp.com/listing/tpg-explore/advert/turbofloorplan-home-landscape-pro-3-1-2-crack-activation-download-for-pc/> <https://thebakersavenue.com/wp-content/uploads/2022/07/redfil.pdf> [https://lutce.ru/wp-content/uploads/2022/07/convert\\_dvd\\_to\\_avi\\_\\_free\\_download.pdf](https://lutce.ru/wp-content/uploads/2022/07/convert_dvd_to_avi__free_download.pdf) [https://thirdperspectivecapital.com/wp-content/uploads/2022/07/LoginScript\\_Editor\\_\\_Crack\\_Incl\\_Product\\_Key\\_3264bit\\_Latest.pdf](https://thirdperspectivecapital.com/wp-content/uploads/2022/07/LoginScript_Editor__Crack_Incl_Product_Key_3264bit_Latest.pdf) <https://sfinancialsolutions.com/nagios-tray-icon-crack-with-product-key-x64-latest-2022/> <http://mauthamdep.com/?p=6155> <https://togetherwearegrand.com/movie-collection-download-win-mac/> <https://liquidonetransfer.com.mx/?p=35716> <http://www.ventadecoches.com/tufuse-crack-with-key-for-pc/> <https://progressivehealthcareindia.com/2022/07/04/true-launch-bar-4-4-10-incl-product-key-latest/> [https://www.mundomagos.com/wp-content/uploads/2022/07/Free\\_Word\\_Doc\\_Excel\\_Xls\\_PowerPoint\\_PPT\\_To\\_Text\\_Converter.pdf](https://www.mundomagos.com/wp-content/uploads/2022/07/Free_Word_Doc_Excel_Xls_PowerPoint_PPT_To_Text_Converter.pdf) <http://cpstest.xyz/priore-twain-net-control-crack-april-2022/> <https://in-loving-memory.online/virtualreg-manager-crack-free/> [http://humlog.social/upload/files/2022/07/BTiGC7hYqKl2sLEHB7On\\_04\\_01db7b84f4ba8d09a6ca89c6514b7899\\_file.pdf](http://humlog.social/upload/files/2022/07/BTiGC7hYqKl2sLEHB7On_04_01db7b84f4ba8d09a6ca89c6514b7899_file.pdf) <http://gurureviewclub.com/f5-steganography-crack/>